## অধ্যায়

১. অতীত স্মরণ

## নীচের প্রশ্নগুলির উত্তর দাও:

- ১. ইতিহাস লেখার আধুনিক দৃষ্টিভঙ্গি সম্পর্কে সংক্ষেপে আলোচনা করো।
- ২. ঐতিহাসিক মিউজিয়াম, সামরিক মিউজিয়াম, বিজ্ঞান মিউজিয়াম আর ল্রাম্যমান মিউজিয়াম— এর কার্যগত এবং বৈশিষ্ট্যগত পার্থক্য উদাহরণ সহযোগে ব্যাখ্যা করো।
- ৩. গেশাদারি ইতিহাস ও অপেশাদারি ইতিহাসের তুলনামূলক আলোচনা করো।

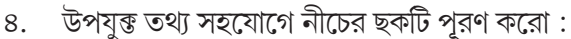

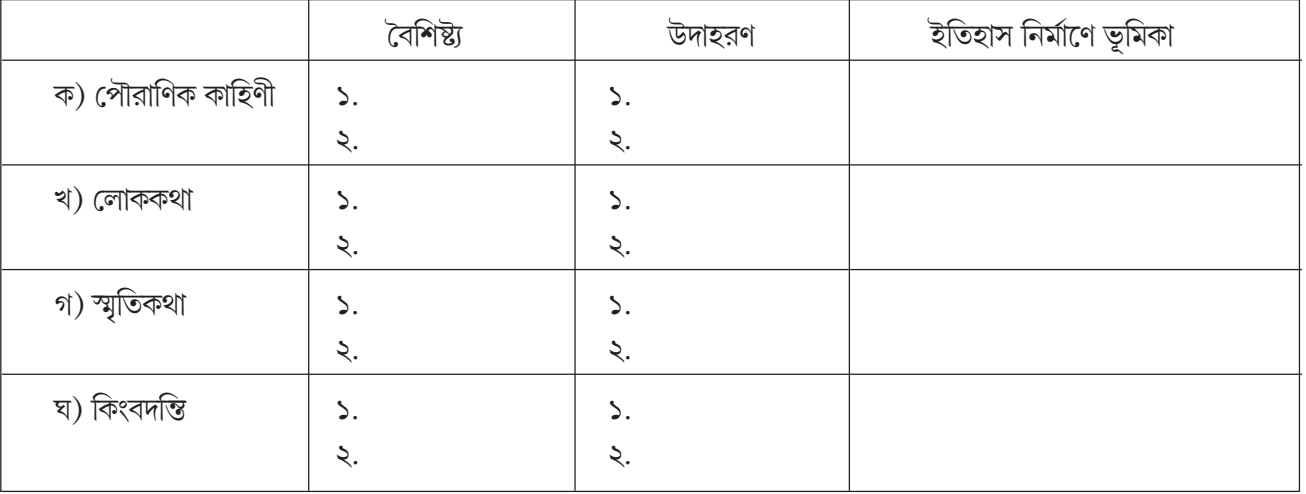